Dell™ PowerConnect™ 5524/5548/5524P/5548P

# PowerConnect 5524/5548/5524P/5548P Release Notes

## **Date: May 2012 System Firmware Version 4.1.0.1**

**Information in this document is subject to change without notice. © 2011 Dell Inc. All rights reserved.**

Reproduction in any manner without the written permission of Dell Inc is strictly forbidden.

Trademarks used in this text: Dell, the DELL logo and PowerConnect are trademarks of Dell Computer Corporation; Microsoft and Windows are registered trademarks of Microsoft Corporation.

Other trademarks and trade names may be used in this document to refer to either the entity claiming the marks and names or their products. Dell Computer Corporation disclaims any proprietary interest in trademarks and trade names other than its own. All rights reserved. This document may not, in whole or in part, be copied, photocopied, reproduced, translated, or reduced to any electronic medium or machine readable form without the prior written consent of Dell. Dell reserves the right to make changes without further notices to any products or specifications referred to herein to improve reliability, functionality or design. Reproduction, adaptation or translation without prior written permission is prohibited, except as allowed under the copyright laws.

# *Table of Contents*

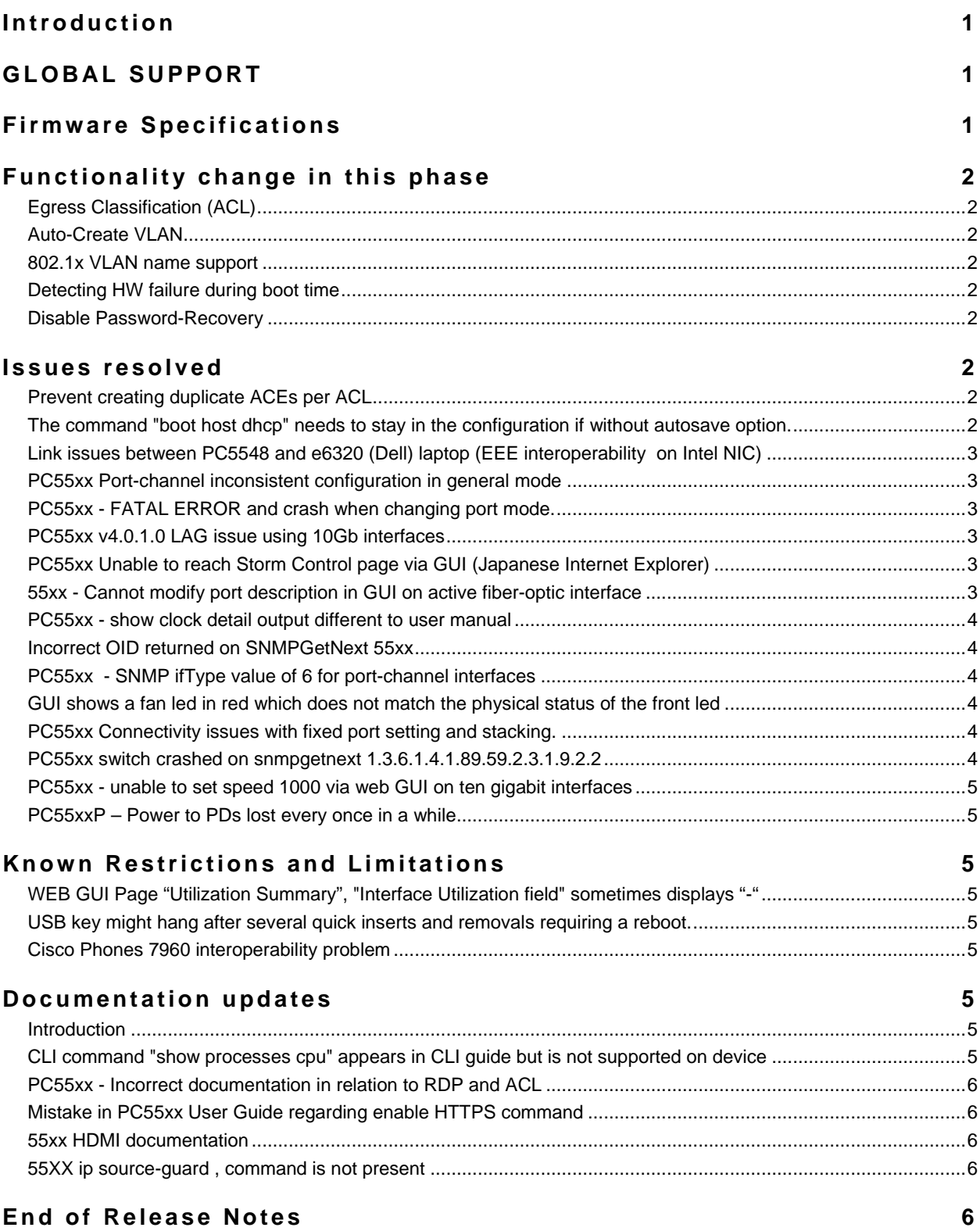

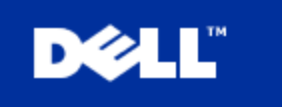

#### **Introduction**

This document provides specific information for the Dell PowerConnect 5524/5548/5524P/5548P Switch systems, firmware version 4.1.0.1 (which is a maintenance release).

It is recommended that this release note be thoroughly reviewed prior to installing or upgrading this product.

### **GLOBAL SUPPORT**

For information regarding the latest available firmware, recent release revisions or if requiring additional assistance, please visit [http://support.dell.com](http://support.dell.com/) Support Web Site.

#### **Firmware Specifications**

#### **Firmware Version Details**

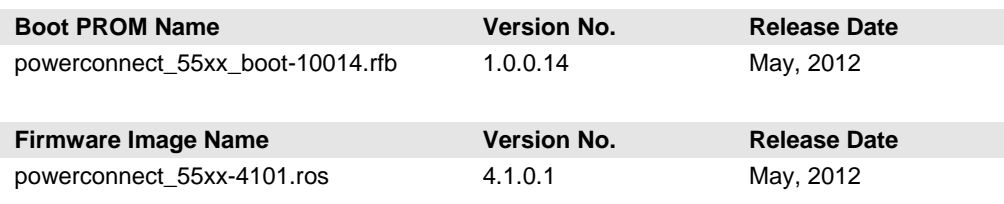

The firmware image version should be 4.1.0.1 on the PowerConnect 5500 Series. The boot prom image should be 1.0.0.14. Refer to the PowerConnect 5500 Series User's Guide for instructions on loading the boot PROM software and updating the firmware image.

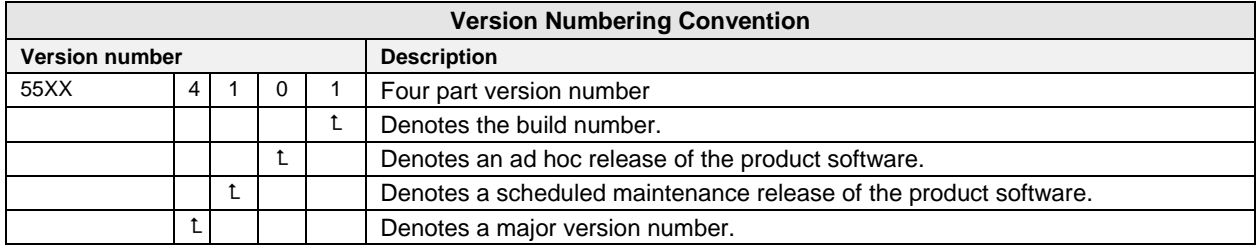

#### **Supported Firmware Functionality**

For more details regarding the functionalities listed, please refer to the PowerConnect 5500 Series User's Guide.

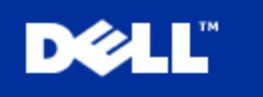

## **Functionality change in this phase**

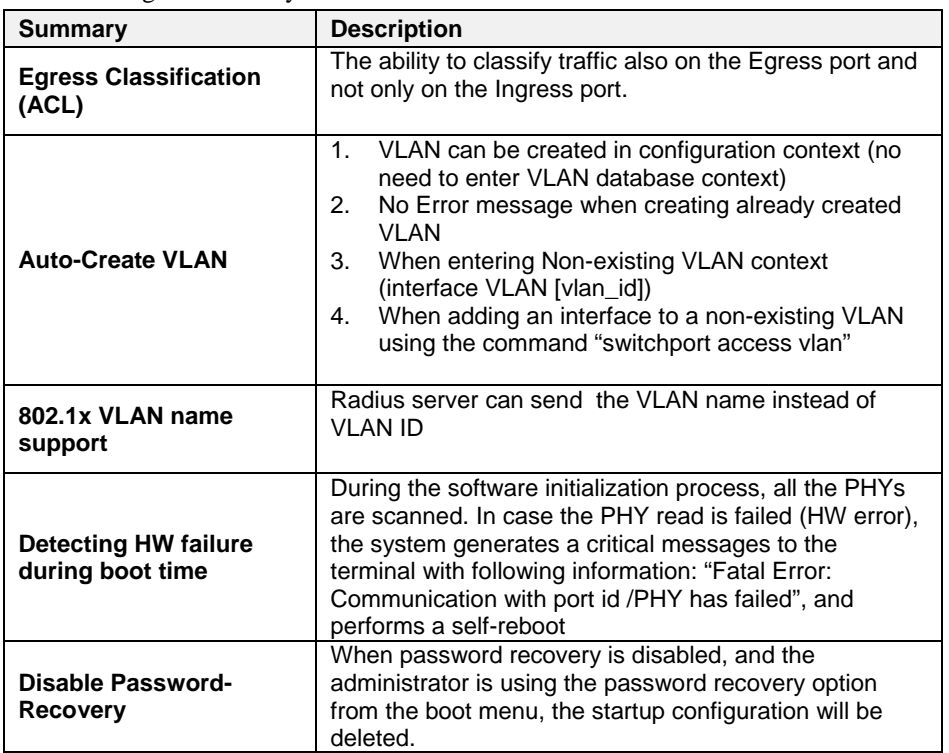

The following functionality were added in this release

#### **Issues resolved**

The following issues have been resolved in current firmware release

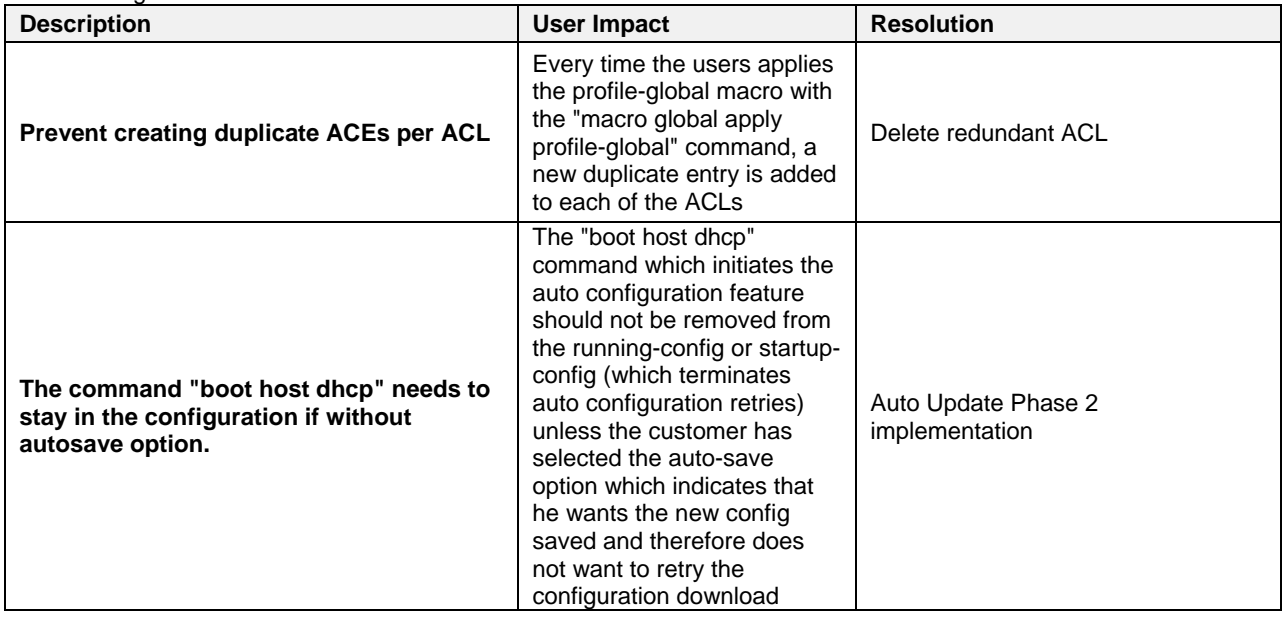

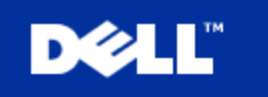

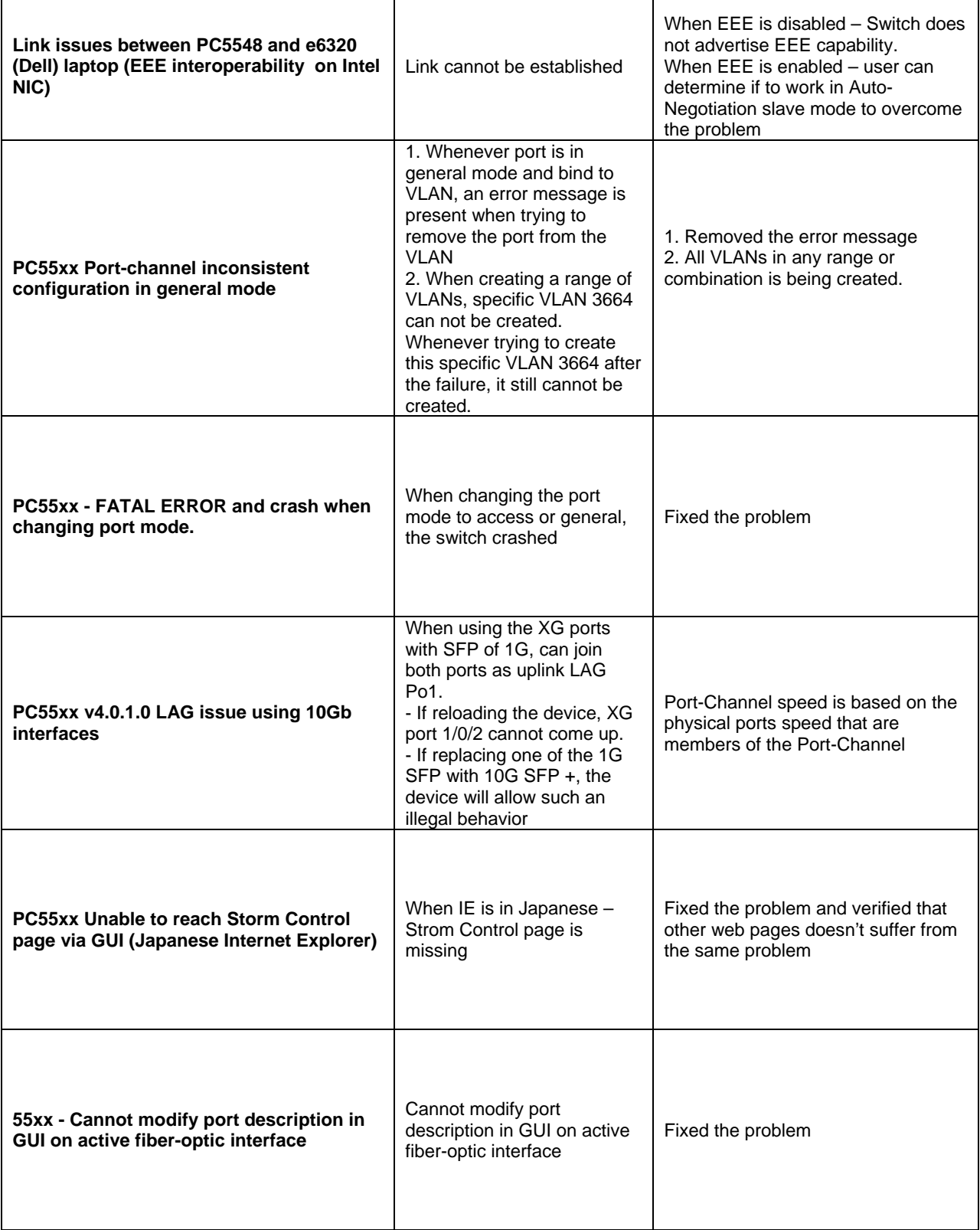

┑

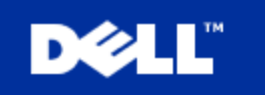

 $\top$ 

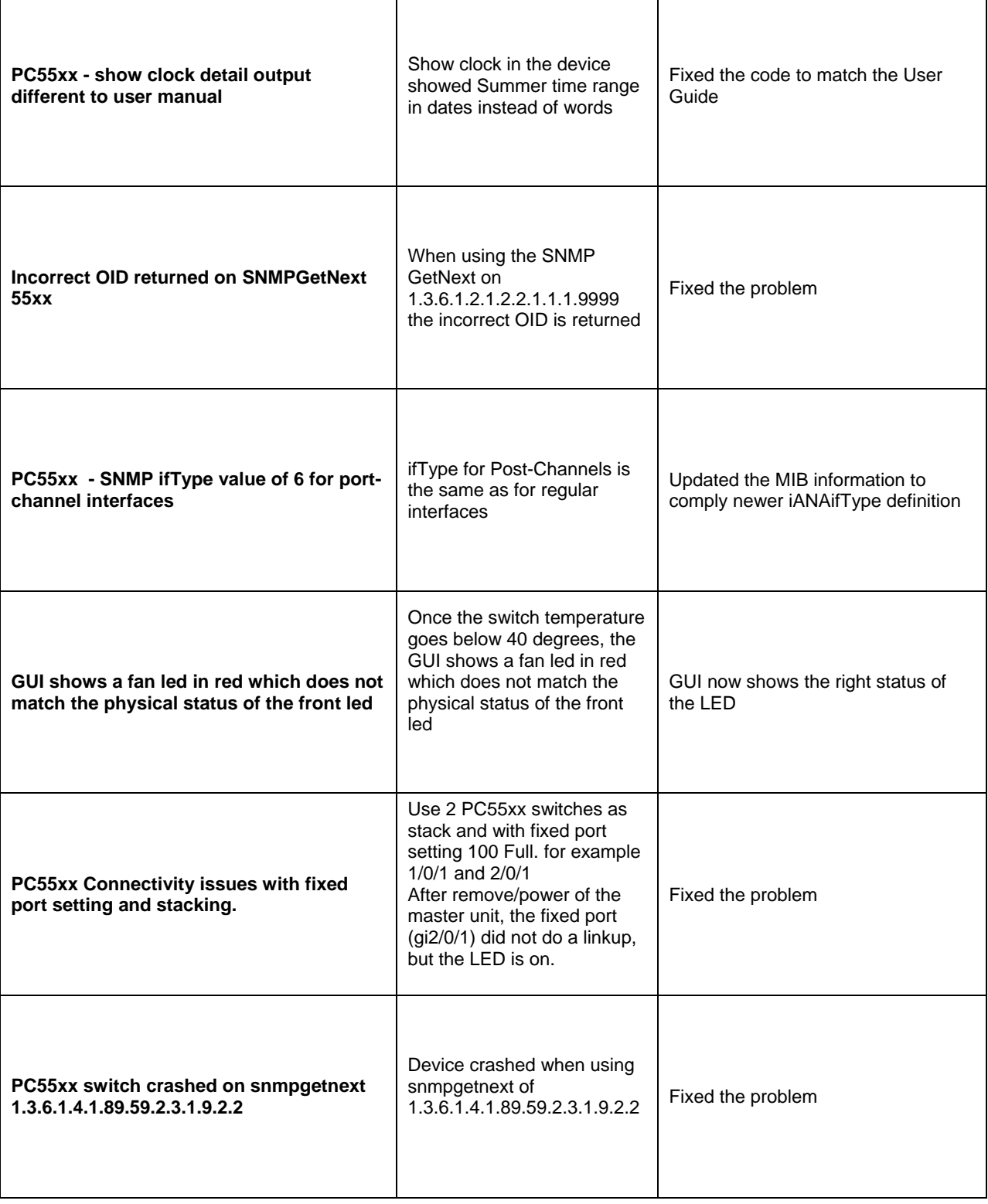

 $\top$ 

 $\overline{\mathsf{I}}$ 

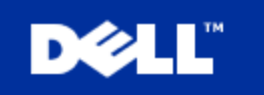

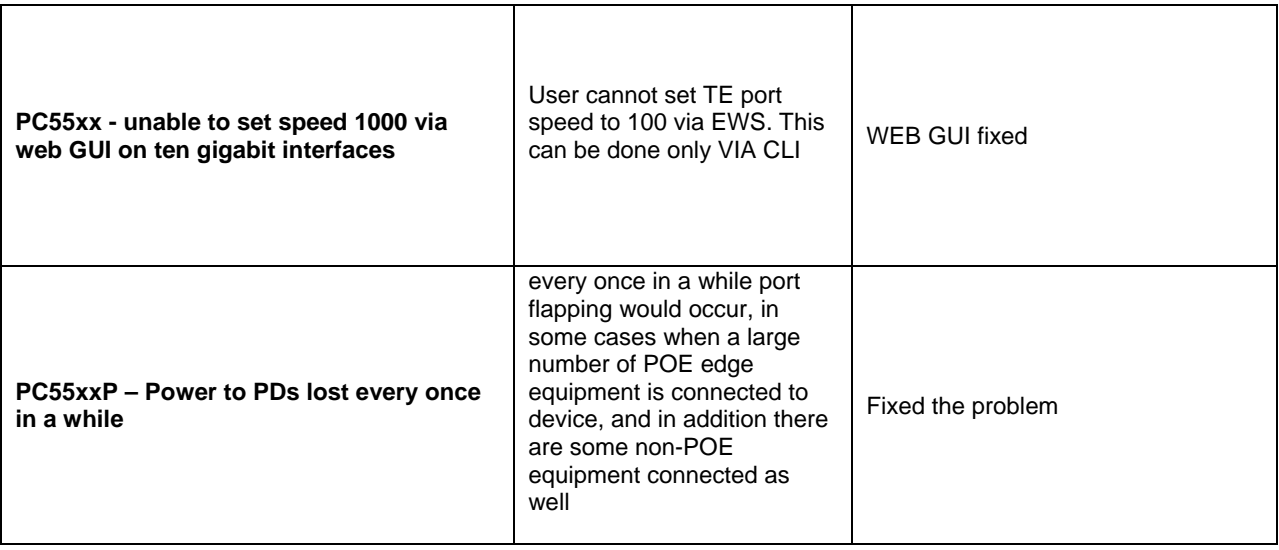

## **Known Restrictions and Limitations**

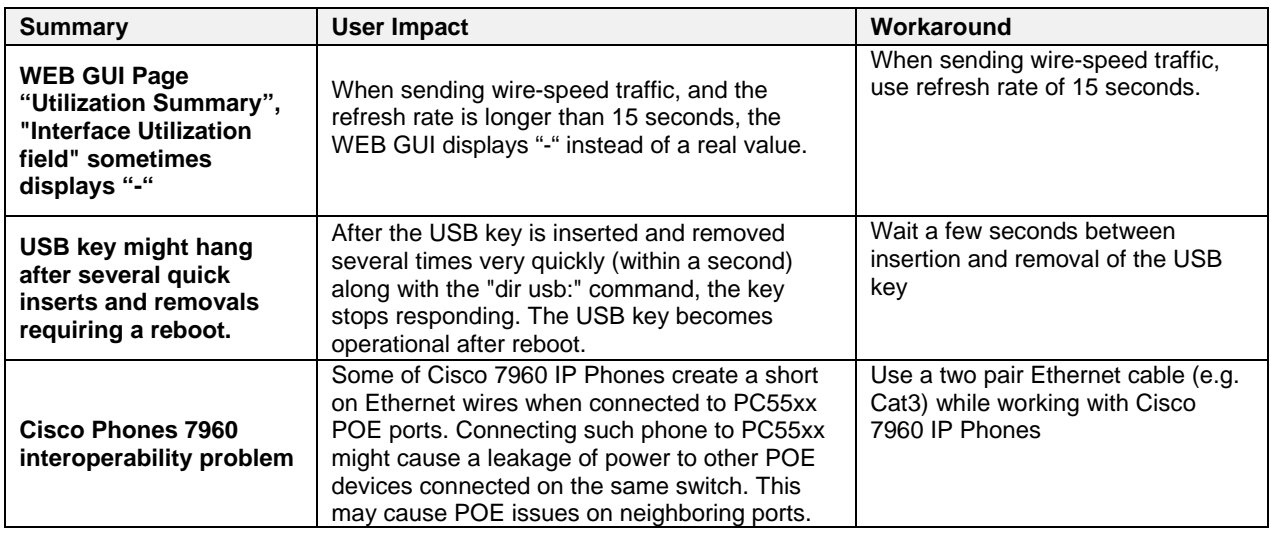

### **Documentation updates**

#### **Introduction**

This document lists the changes from the PowerConnect 5524/5548/5524P/5548P Systems User's Guide. The modifications are due to instances discovered in various user environments.

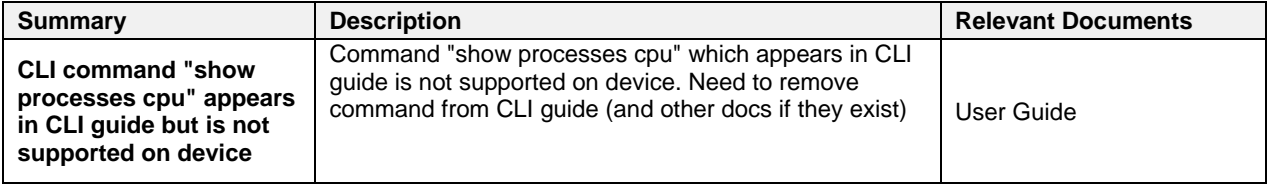

 $\overline{\phantom{a}}$ 

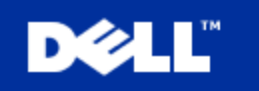

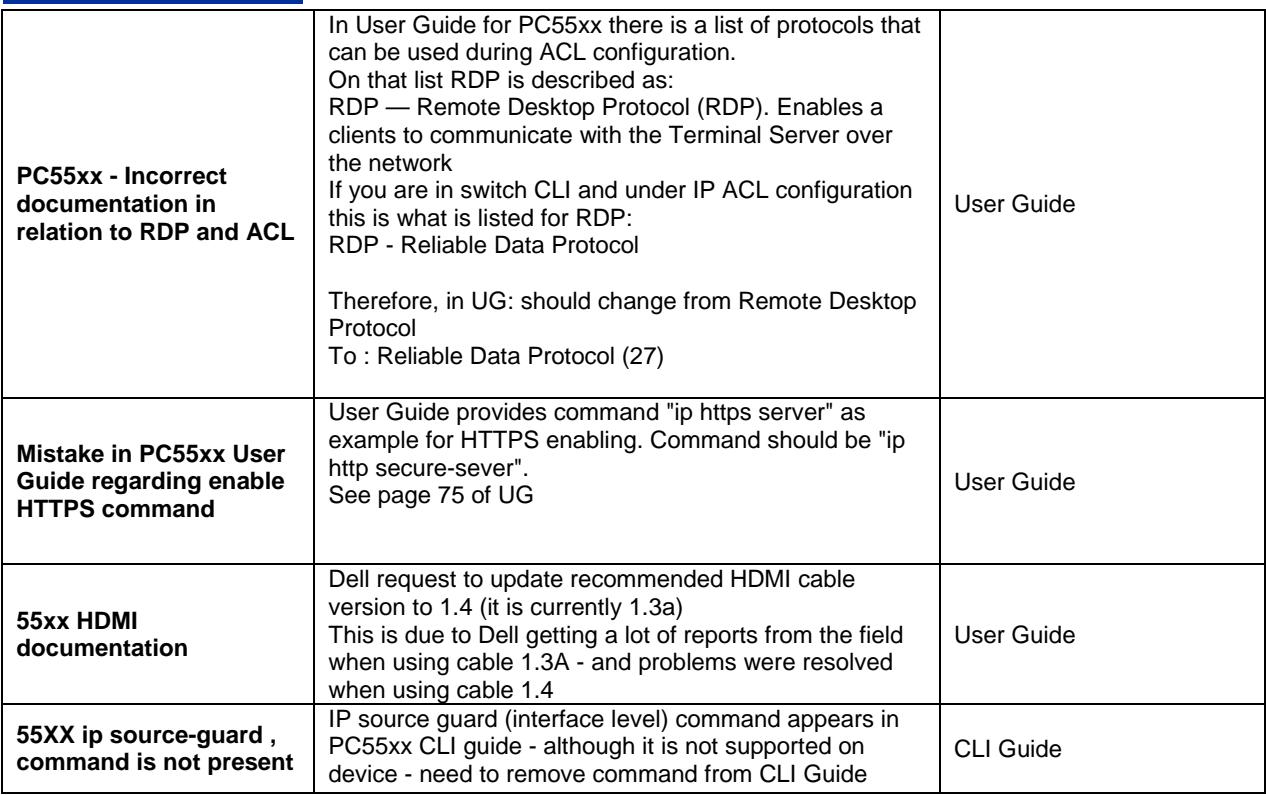

#### **End of Release Notes**

Free Manuals Download Website [http://myh66.com](http://myh66.com/) [http://usermanuals.us](http://usermanuals.us/) [http://www.somanuals.com](http://www.somanuals.com/) [http://www.4manuals.cc](http://www.4manuals.cc/) [http://www.manual-lib.com](http://www.manual-lib.com/) [http://www.404manual.com](http://www.404manual.com/) [http://www.luxmanual.com](http://www.luxmanual.com/) [http://aubethermostatmanual.com](http://aubethermostatmanual.com/) Golf course search by state [http://golfingnear.com](http://www.golfingnear.com/)

Email search by domain

[http://emailbydomain.com](http://emailbydomain.com/) Auto manuals search

[http://auto.somanuals.com](http://auto.somanuals.com/) TV manuals search

[http://tv.somanuals.com](http://tv.somanuals.com/)